# **DOWNLOAD**

### File Managers For Mac Os

|                                                                                                    |                  | kubuntu – Dolphin     |                     |                        |
|----------------------------------------------------------------------------------------------------|------------------|-----------------------|---------------------|------------------------|
| $\Leftrightarrow \Rightarrow$                                                                      | 📰 📱 🍪 Find       | 🕎 Preview 📑 Split     | Ontrol              |                        |
| Places                                                                                             | > Home           |                       |                     |                        |
| Home   Network   Root   Trash   Recently Access   Today   Yesterday   This Month                   | Desktop<br>Music | Documents<br>Pictures | Downloads<br>Public |                        |
| Last Month<br>Search For<br>Documents<br>Images<br>Audio Files<br>Videos<br>Devices<br>Kubuntu 14. | Templates        | Videos                |                     | Ty<br>S<br>Rat<br>Comm |
| < Contract > 8 Folders                                                                             |                  |                       | -0                  |                        |

File Managers For Mac Os

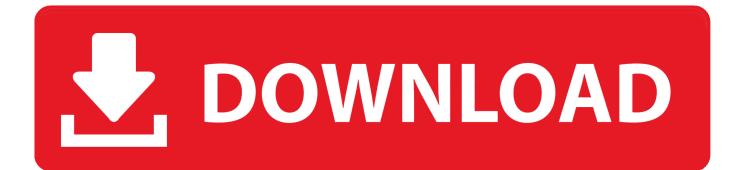

Once that you are in, you will be able to see two options on your screen The "View Files" and the "Shred File" options.

This way, it will be easier for you to view them rather than going back to the original page.. Commander One File ManagerSome users might agree that Commander One is one of the best file manager for Mac because it allows them to manage everything in an efficient way with less issues.

## file manager

file manager, file manager windows, file manager apk, file manager linux, file manager mac, file manager 4pda, file manager for android, file manager ubuntu, file manager linux terminal, file manager arch, file managers linux, file managers for android, file managers for windows, file managers for mac, file managers arch, file manager app android, file manager on my phone

The application that we are talking about is no other than the FoneDog PowerMyMac.

# file managers for android

Option #1: File Viewer – FoneDog PowerMyMacStep 1: Download and Install. File Management In Mac OS, you use the Finder to organize and manage your files.. That is why having the best file manager for your Mac will be able to help you in removing all the junk files and organize your Mac files and of course, for you to speed up the performance of your Mac.. Option #2: Shred FileAs we have mentioned earlier, this best file manager for Mac also comes with the "Shred File" tool.. You could also check out the free trial here On the other hand, even though Onyx is free, it only provides you with basic features.

### file managers for mac

That is why they are resulting to have another file manager for their files and other data.. However, there are still some Mac users who are completely satisfied with what the Finder can do.. Step 8: Shred the File You No Longer NeedAfter choosing the file that you want to delete, go ahead and confirm the action and then click on the "Shred" button located at the right side of your screen.. With the FoneDog PowerMyMac, you will be able to do anything that you want all in one application that other Mac application cannot do.. The other thing is that the software has a dual panel design, which means that there will be information on files on one side of the window will be showing the information on files which is currently viewed.. Now for you to be able to know on how the File Manager feature of the FoneDog PowerMyMac works, go ahead and check out the guide below.. ExcellentThanks for your rating Rating: 4 6 / 5 (based on 86 ratings) People Also Read:PowerMyMacA powerful all-inone App for MacFree DownloadComment () The most powerful and useful 16-in-1 Mac Software in 2019Free DownloadBy Adela D. d70b09c2d4

http://phivemy.tk/valeninare/100/1/index.html/

http://cumfahrprambookp.tk/valeninare67/100/1/index.html/

http://cardomisro.tk/valeninare95/100/1/index.html/